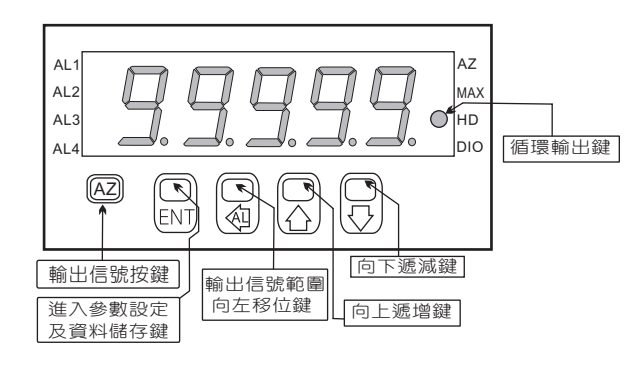

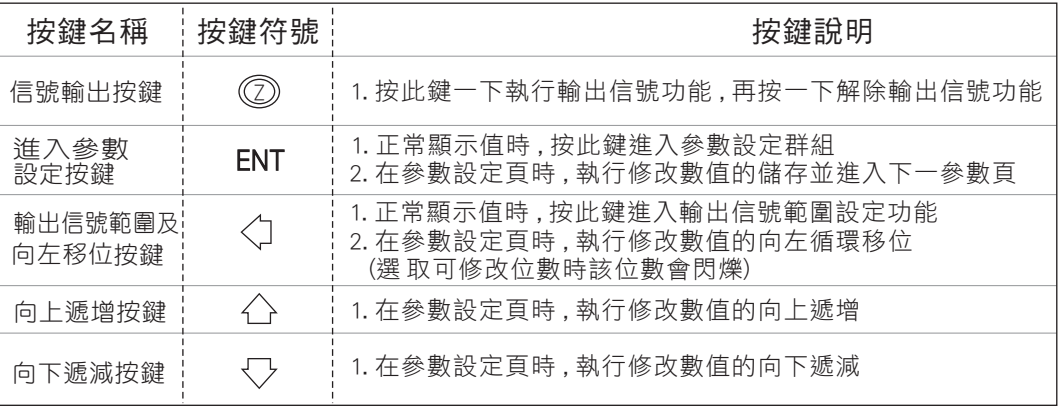

## 顯示面板與指示燈說明 正常畫面操作流程及顯示

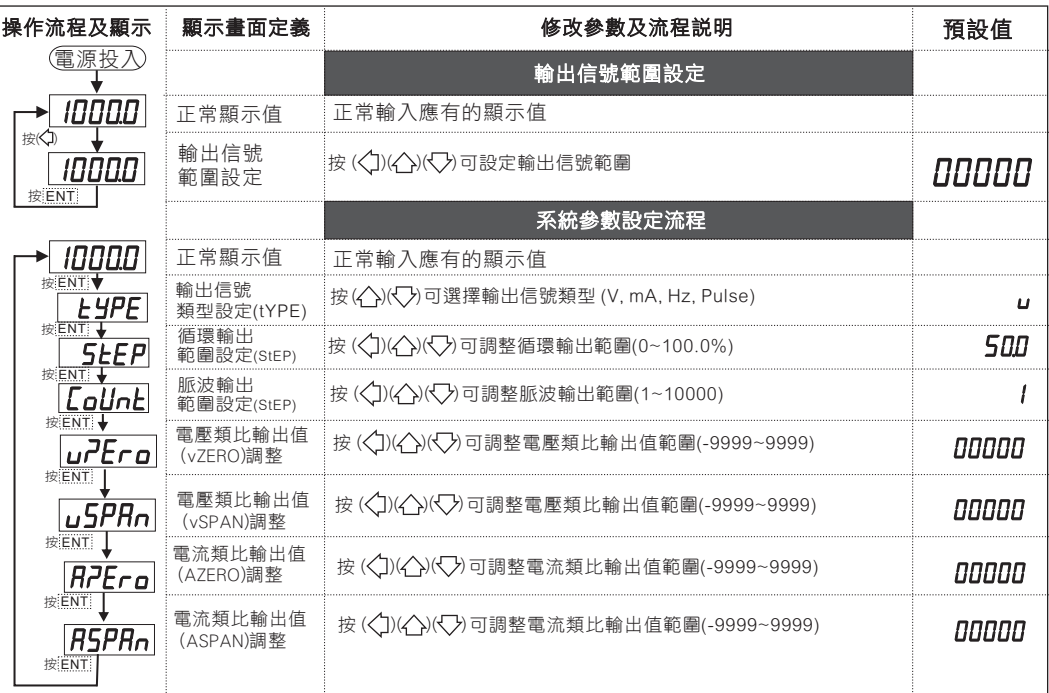